## COLORES

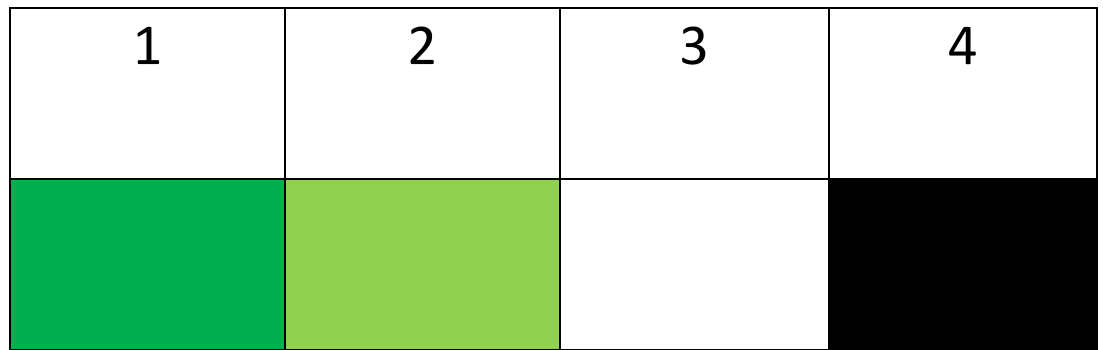

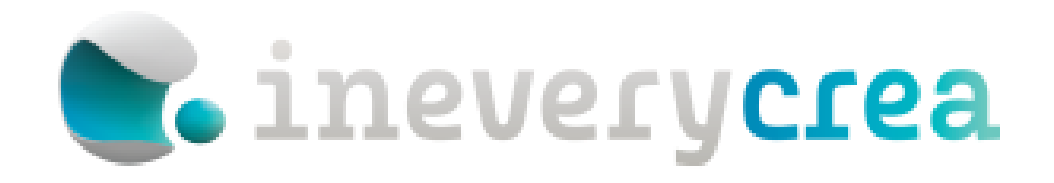

#### DIBUJA AL ANIMAL SIGUIENDO EL CODIGO DE COLORES

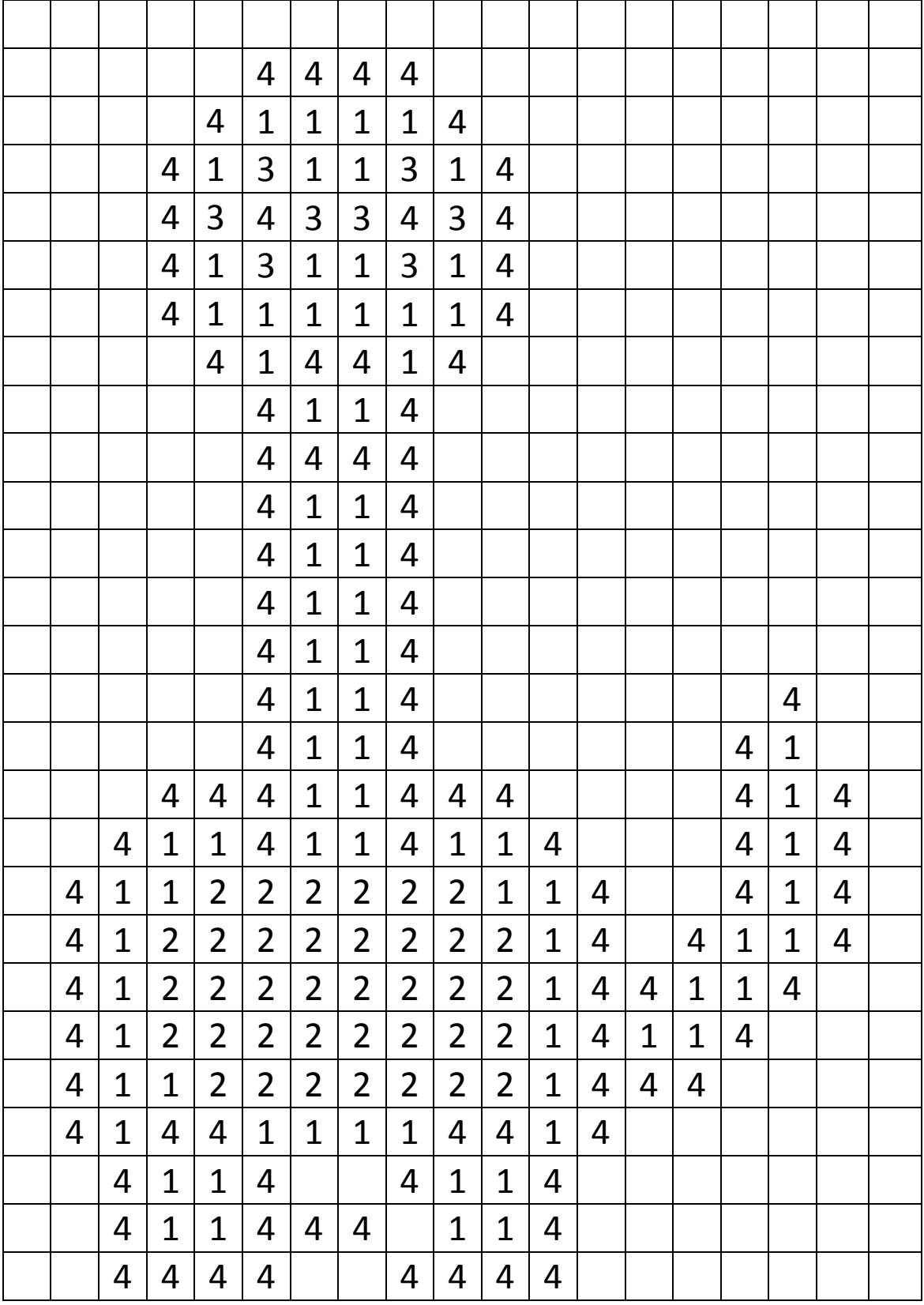

#### DIBUJA AL DINOSAURIO SIGUIENDO EL MODELO

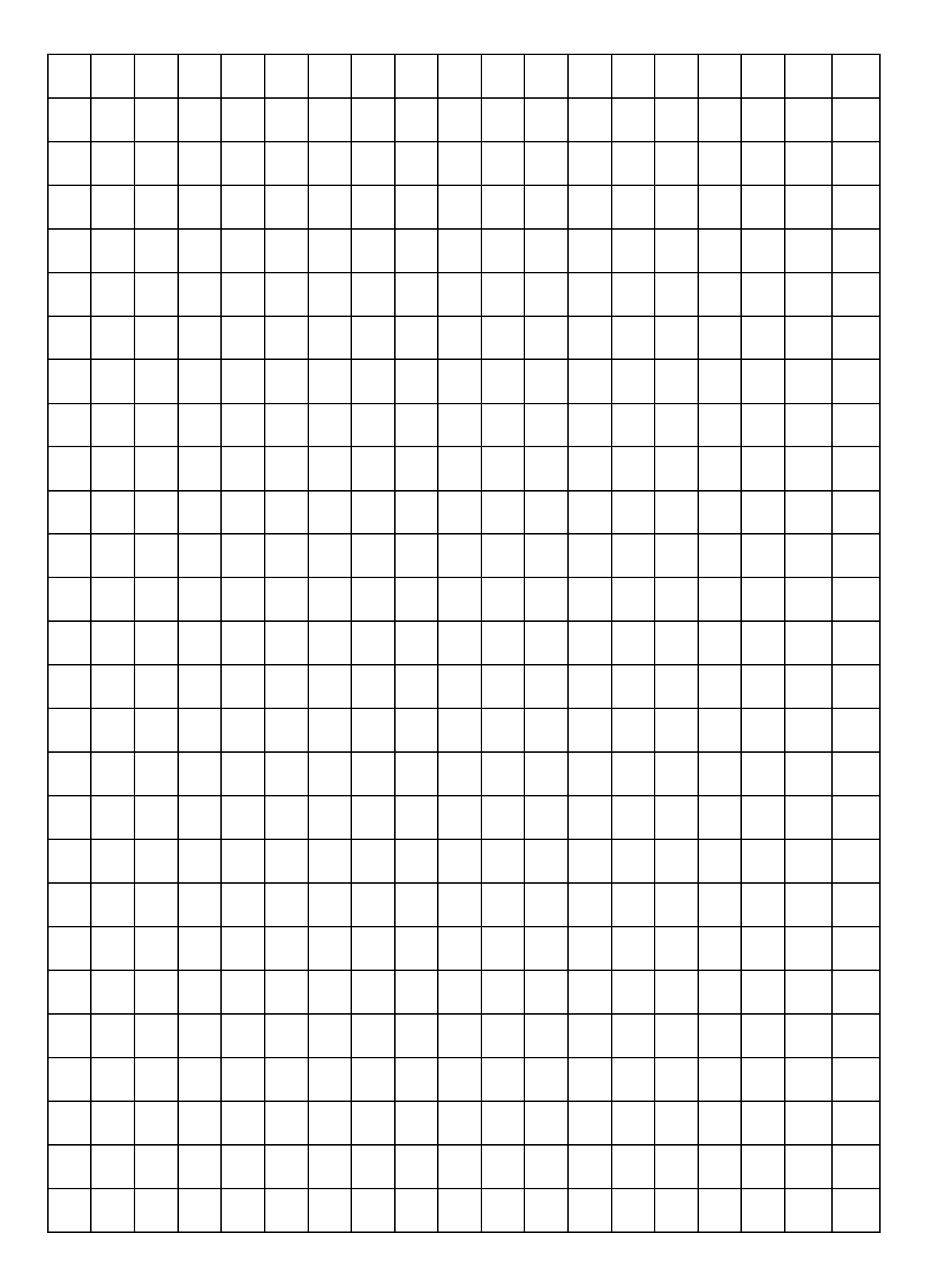

### MODELO

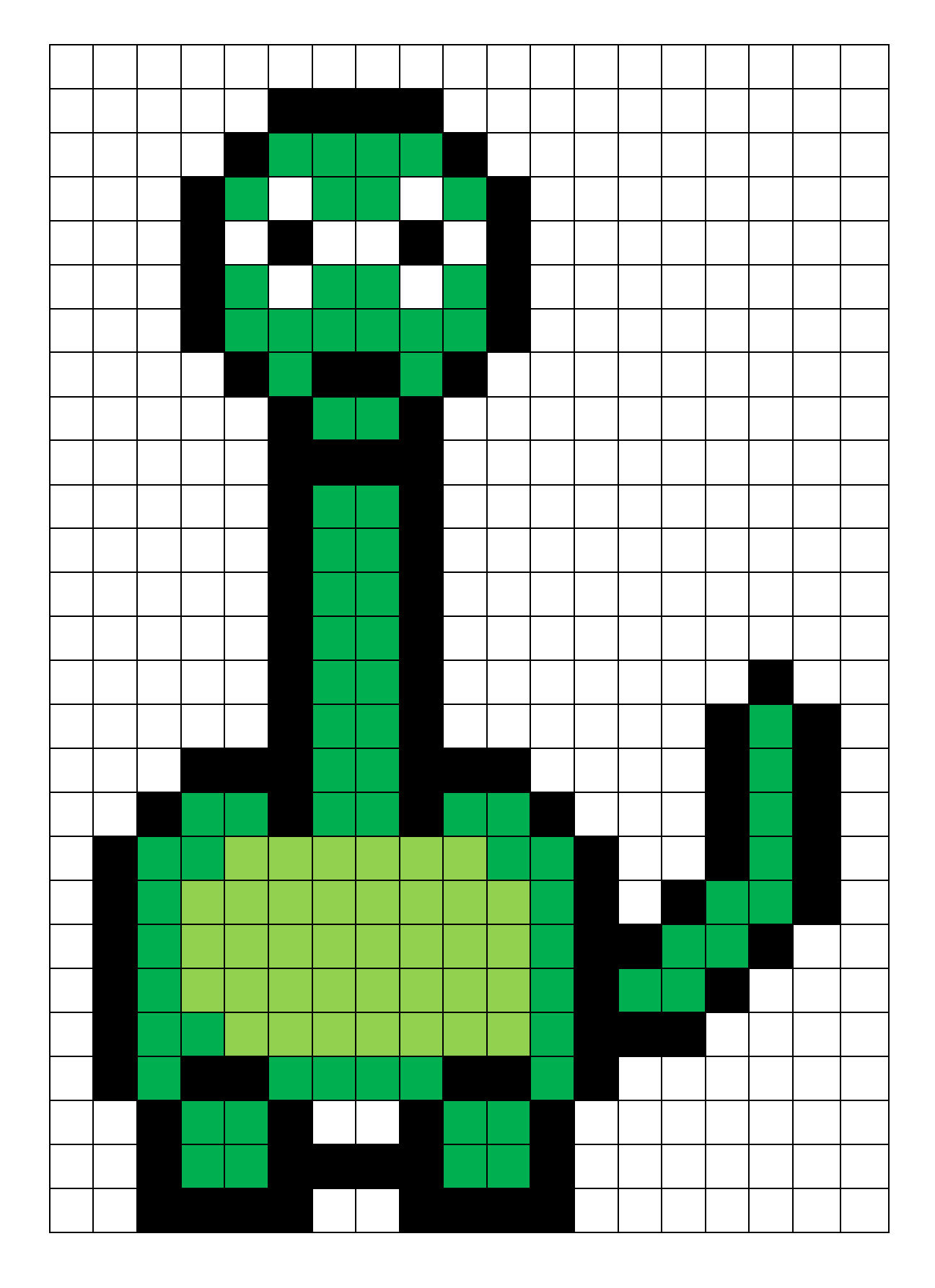

# INSTRUCCIONES.

1.- Una de las actividades que podemos realizar con estos materiales, es ir coloreando las cuadrículas de la plantilla siguiendo el código de colores y poco a poco irá apareciendo a los ojos del alumno el animal que está escondido.

2.- La otra es que nuestros alumnos realicen el dibujo de cuadrículas siguiendo el modelo de cuadrículas.

3.- Para terminar podemos sugerir a nuestros alumnos que intenten realizar sus propios diseños en cuadrículas.